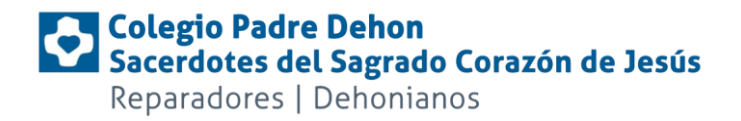

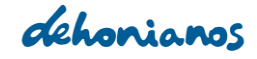

# PRUEBAS DE ACCESO A LA UNIVERSIDAD JUNIO 2015

## **Para los alumnos que hayan aprobado Bachillerato**

#### MATRÍCULACIÓN DE SELECTIVIDAD

- 1) Documentación necesaria para la matriculación en las pruebas de Selectividad
- 2) Elección de asignaturas:
	- $\Rightarrow$  Fase General
	- $\Rightarrow$  Fase Específica
- 3) Horario de autobuses
- 4) Horario de selectividad

# PRUEBAS DE ACCESO A LA UNIVERSIDAD JUNIO 2015

#### **Documentación que se tiene que presentar para ir a Selectividad:**

- Una fotocopias del D.N.I.
- Rellenar el formulario con las asignaturas elegidas en la fase general y en la fase específica
- Impreso del abono de las tasas en cualquier oficina de Banco de Santander, Banco Sabadell CAM, Caja Murcia-BMN. Concepto para el recibo:

**"Pruebas de aptitud para acceso a la Universidad"**

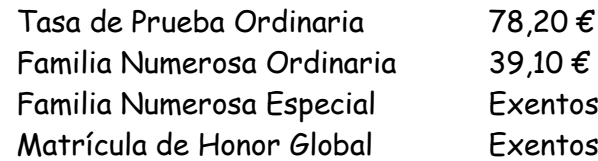

http://cvnet.cpd.ua.es/recibosweb/default.aspx

- Los que sean Familia Numerosa deben tener el carnet o del Libro de Familia Numerosa en Vigor (fotocopia).

**El plazo de entrega finaliza**:

**Viernes, 29 de mayo a las 13:00.**

**Despacho de Atención e Información al Alumno**

(Si alguien no trae esta documentación se entiende que no va a Selectividad).

Tribunal: 7 Aulario: II (Planta Baja) Aulas: A01, A02, B01, B02, B03, C01, C02, C03, SÓTANO 1, SÓTANO 2

#### HORARIO DE AUTOBUSES PARA SELECTIVIDAD JUNIO 2015

- MARTES, 9: Salida desde la Glorieta a las 7:45. Regreso de la Universidad: 19:30.
- MIÉRCOLES, 10: Salida desde la Glorieta a las 7:45. Regreso: 19:30.
- JUEVES, 11: Salida desde la Glorieta a las 7:45. Regreso: 17:15.

Os recordamos que tenéis que llevar:

- DNI
- Dos bolígrafos y todo el material que os permitan utilizar.

El representante del Colegio ante el tribunal de Selectividad es: D. José Mª Navarro Navarro.

La tarjeta de Selectividad se debe imprimir en casa desde la dirección y con la clave y contraseña que aparece en la hoja de pegatinas del código de barras.

## **https://appweb.edu.gva.es/paseu/**

Los resultados se hacen públicos el día 19 de junio.

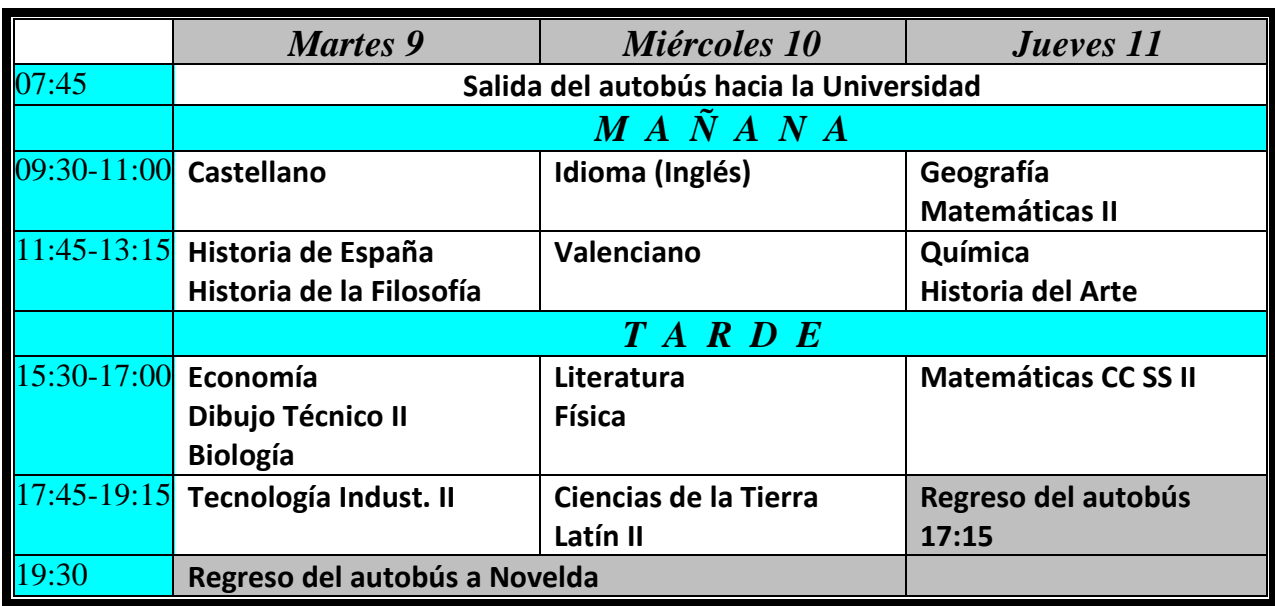

#### **HORARIO DE SELECTIVIDAD JUNIO 2015**

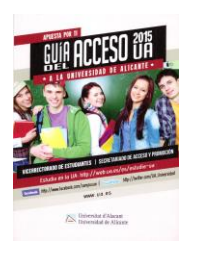

Publicación de los resultados: Viernes 19 de junio a las 14:00

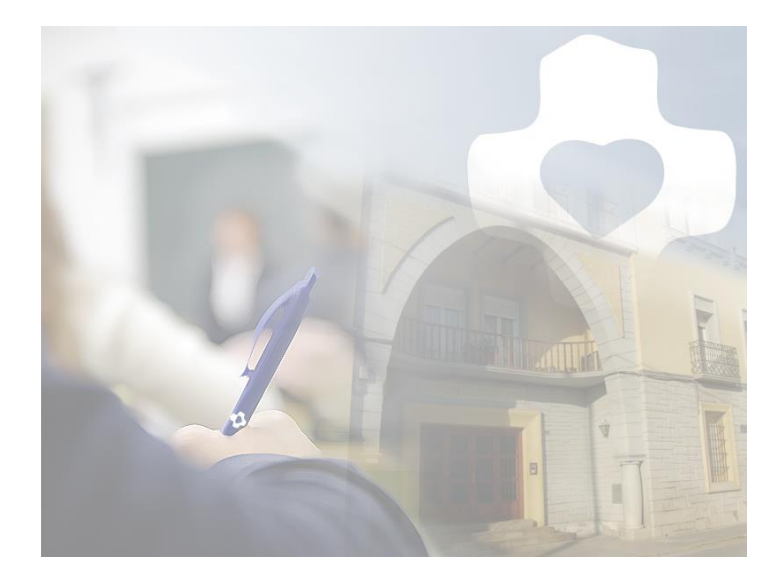

Santa Inés, 1 03660 NOVELDA / Tel.: 965 600 350 / Fax: 965 600 887 [www.colegiopadredehon.com](http://www.colegiopadredehon.com/) / [secretaria@colegiopadredehon.com](mailto:secretaria@colegiopadredehon.com)